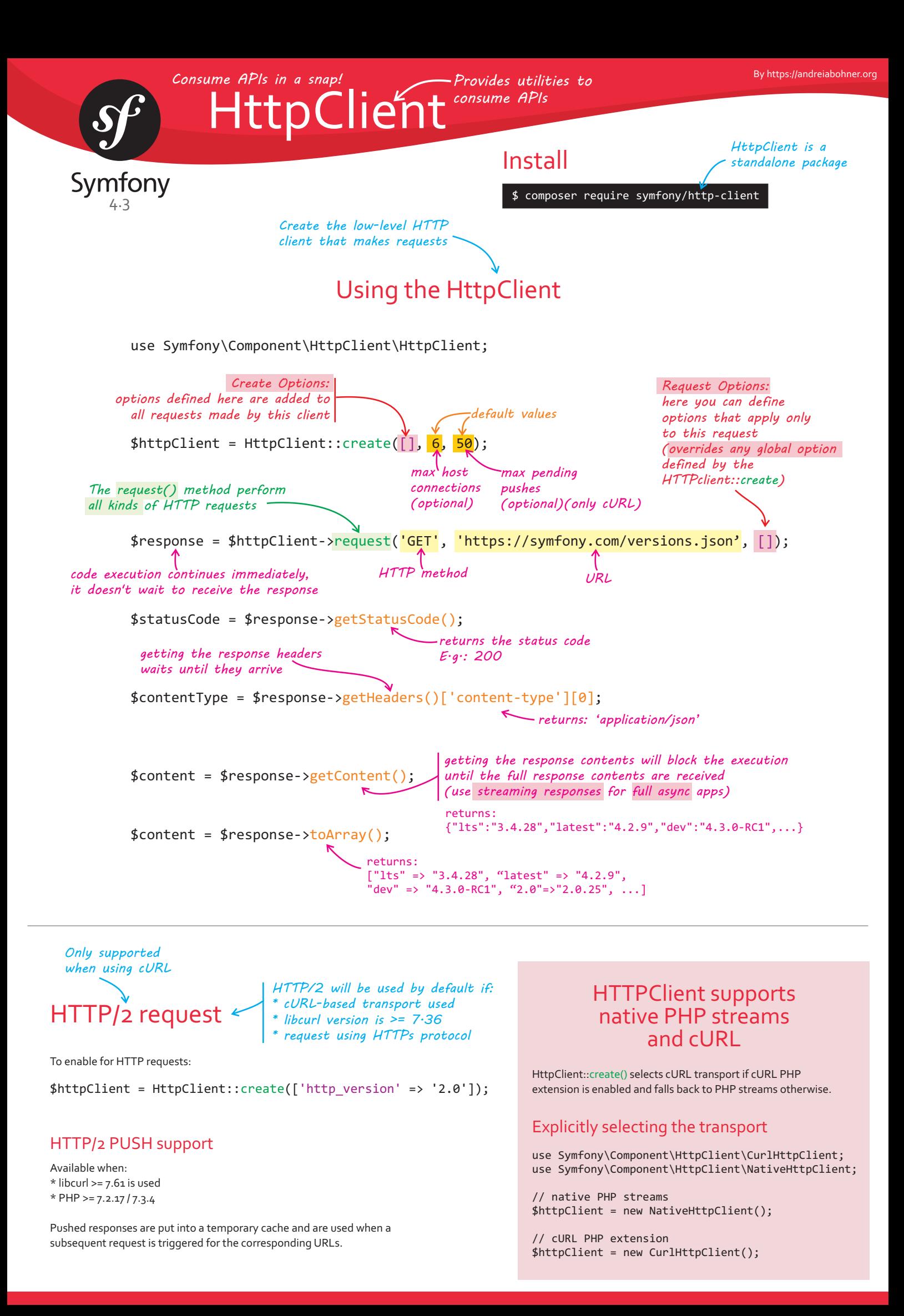

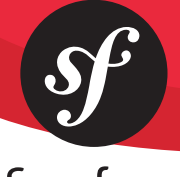

# **HttpClient**

# Symfony

## Options for Create and Request

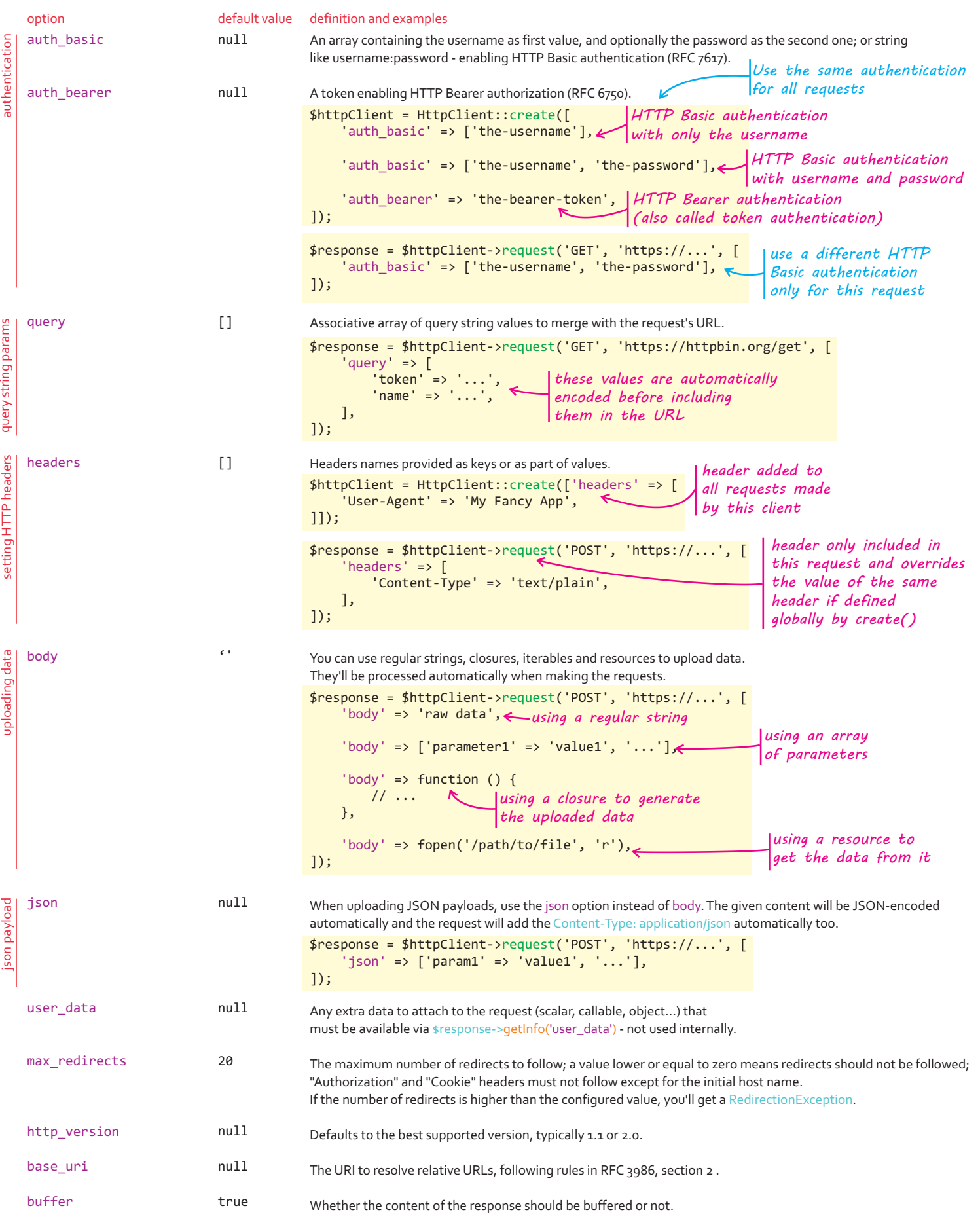

# Symfony

HttpClient

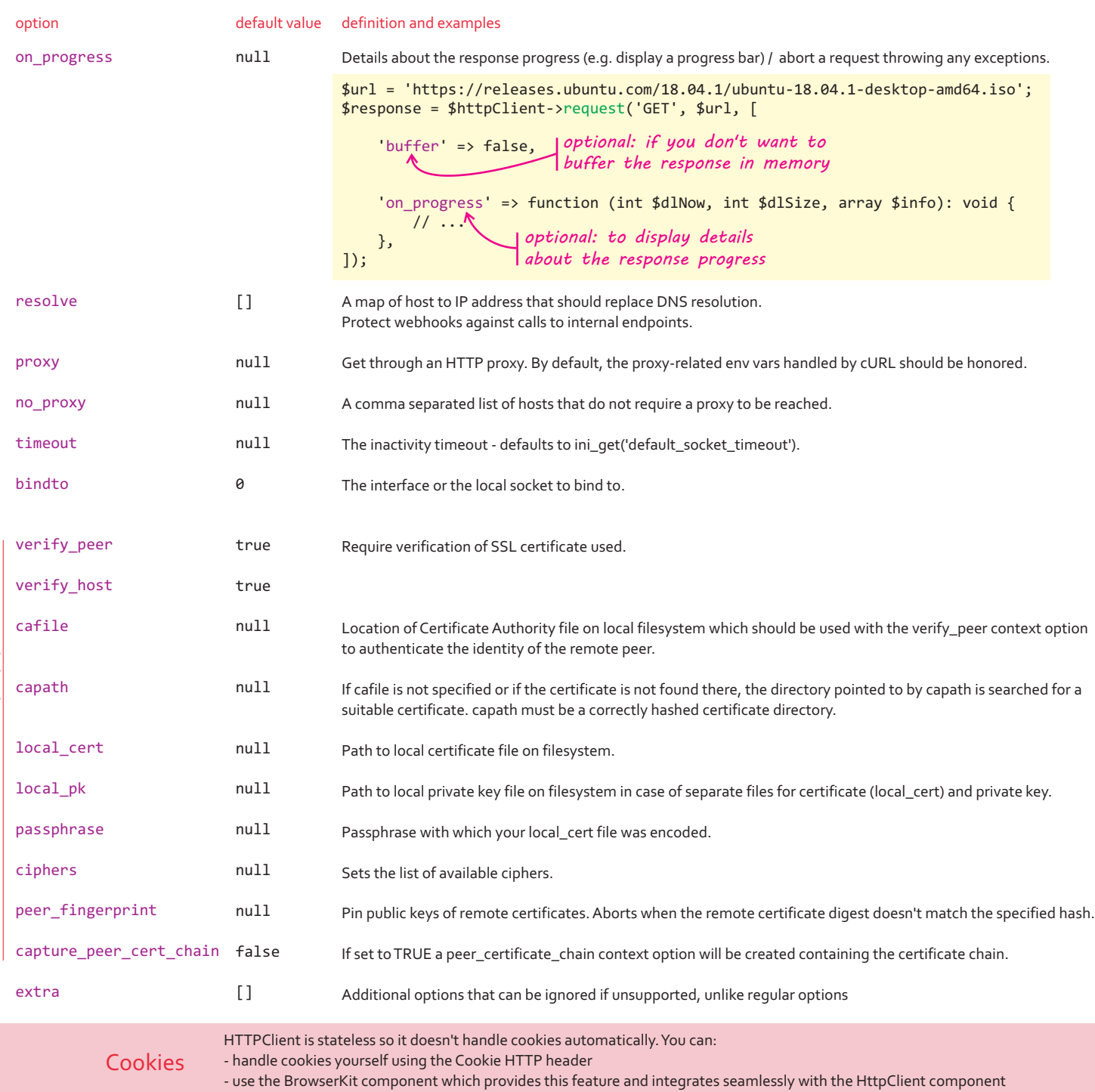

## Caching Requests and Responses

The CachingHttpClient decorator allows caching responses and serving them from the local storage for next requests. The implementation leverages the HttpCache class under the hood so that the HttpKernel component needs to be installed in your app.

use Symfony\Component\HttpClient\HttpClient;

- use Symfony\Component\HttpClient\CachingHttpClient;
- use Symfony\Component\HttpKernel\HttpCache\Store;

\$store = new Store('/path/to/cache/storage/'); \$client = HttpClient:: (); create \$client = new CachingHttpClient(\$client, \$store); *accepts a third argument to set the options for HttpCache*

*won't hit the network if the resource is already in the cache*

\$response = \$client->request('GET', 'https://example.com/cacheable-resource');

*is non-blocking:* 

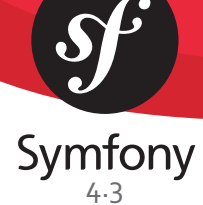

HttpClier

Response *an object of type ResponseInterface*

*Responses are always asynchronous: the call to the method returns immediately The response is instead of waiting to receive the response*

#### Response Methods

*Info coming from the transport layer*

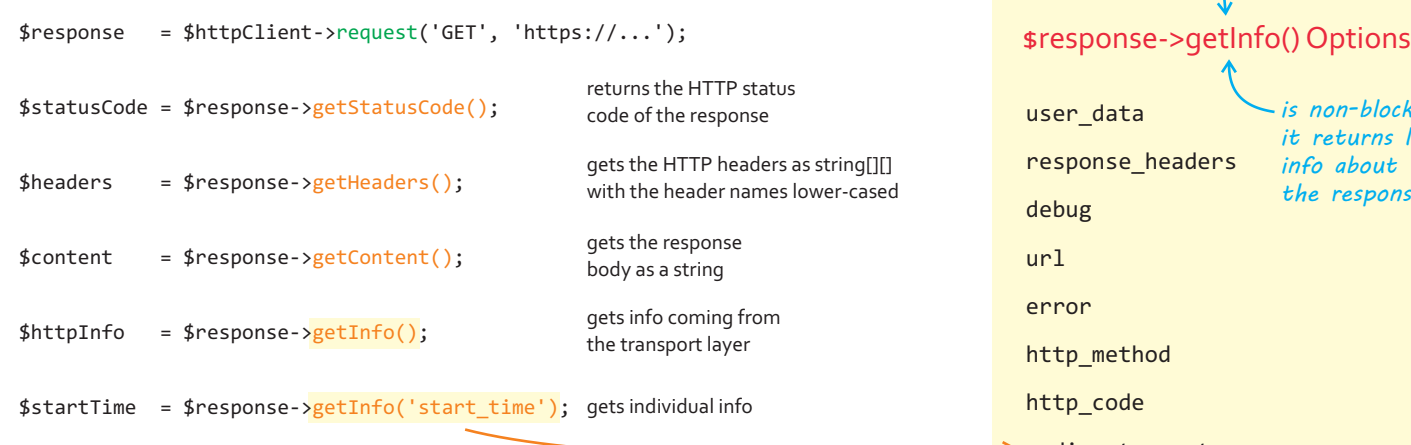

#### Streaming Responses *for full async apps*

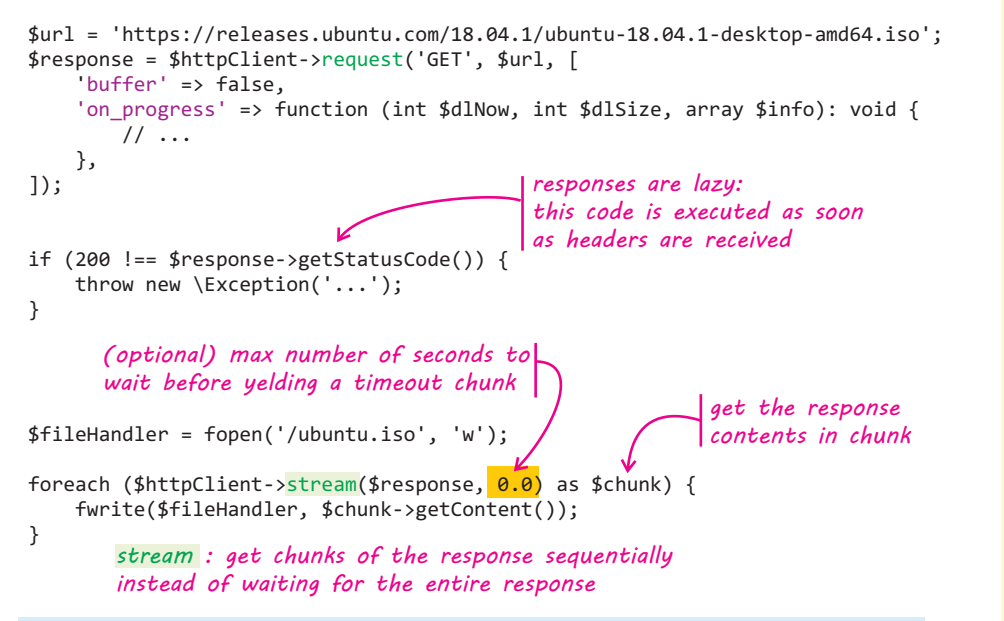

se\_headers ethod ode redirect\_count start time connect\_time redirect\_time starttransfer time total\_time namelookup\_time size\_upload size download primary\_ip primary\_port redirect\_url gets detailed *it returns live info about the response*

E.g.: \$response->getInfo('debug') logs about the HTTP transaction

*response chunks implement Symfony\Contracts\HttpClient\ChunkInterface*

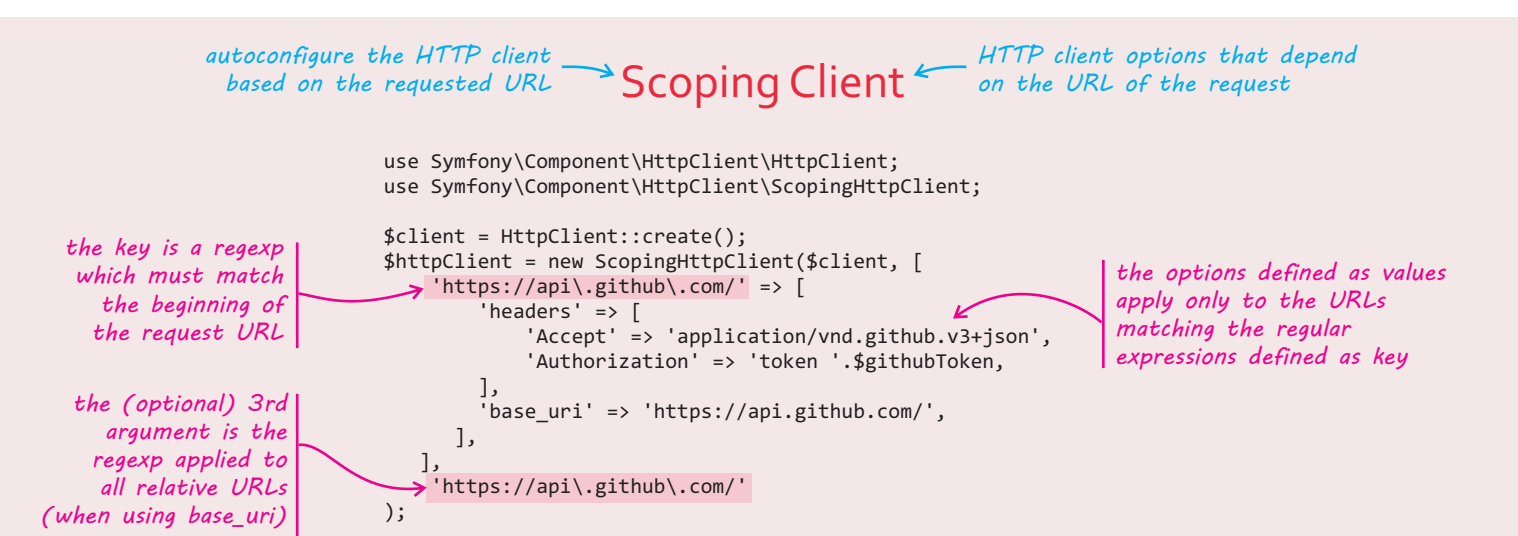

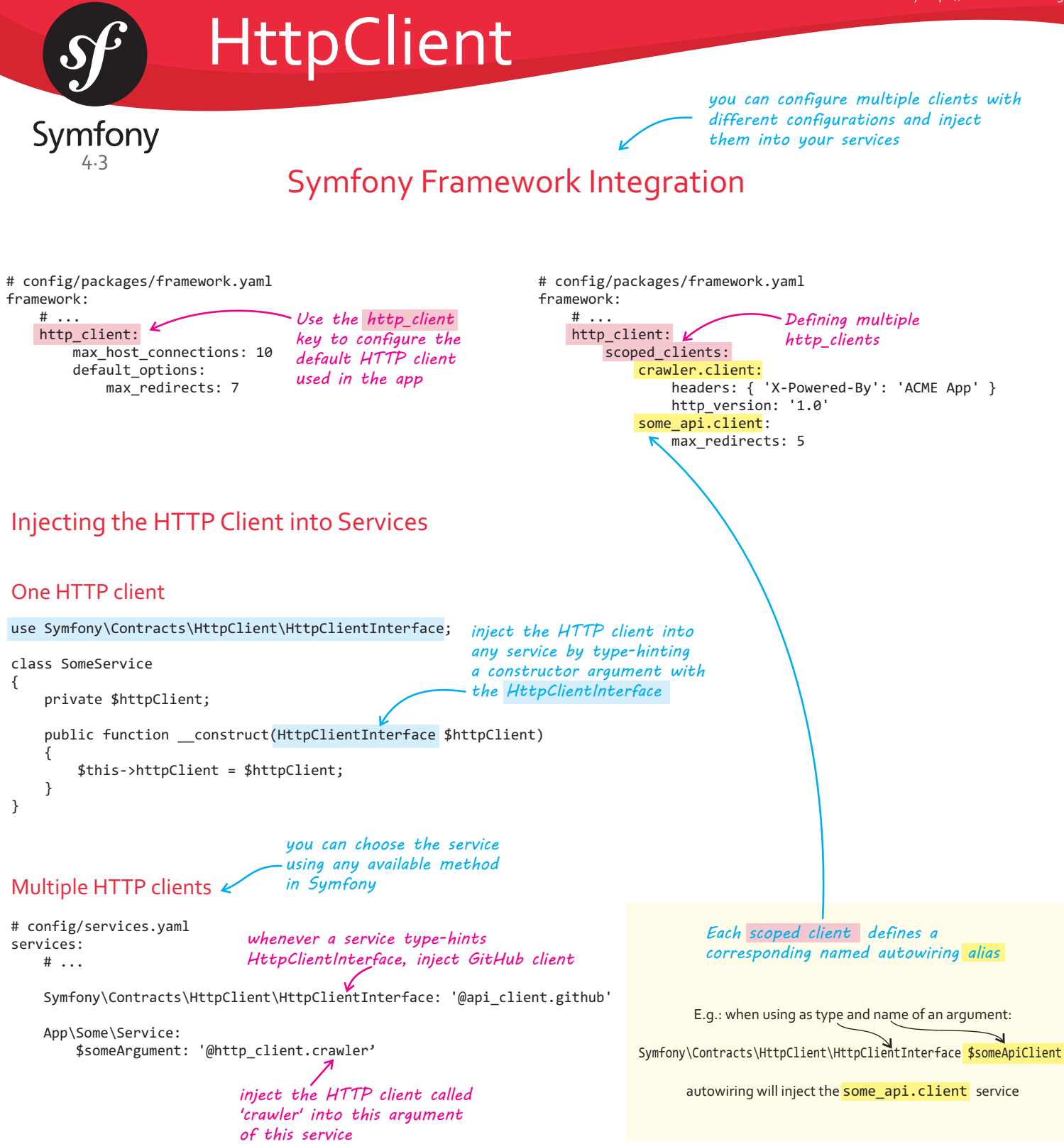

### Handling Exceptions

\$content = \$response->getContent(false);

When the HTTP status code of the response is in the 300-599 range (i.e. 3xx, 4xx or 5xx) your code is expected to handle it. If you don't do that, the getHeaders() and getContent() methods throw an appropriate exception:

```
// the response of this request will be a 403 HTTP error
$response = $httpClient->request('GET', 'https://httpbin.org/status/403');
// this code results in a Symfony\Component\HttpClient\Exception\ClientException
// because it doesn't check the status code of the response
$content = $response->getContent();
// pass FALSE as the optional argument to not throw an exception and return
// instead the original response content (even if it's an error message)
```